# h5perf\_serial

Expand all Collapse all

- Jump to ...
- [Summary](#page-0-0)
- [Description](#page-0-1)
- Example
- Switch language ...
- $\bullet$  C
- $\bullet$  C++
- FORTRAN

JAVA [Summary](#page-0-0) **[Description](#page-0-1)** Example **JAVA** FORTRAN  $C++$ C

# h5perf\_serial

<span id="page-0-0"></span>Tests HDF5 serial performance **Syntax:** h5perf\_serial [-h | --help] h5perf\_serial [options]

<span id="page-0-1"></span>**Description:**

h5perf\_serial provides tools for testing the performance of the HDF5 Library in serial mode.

See [h5perf\\_serial, a Serial File System Benchmarking Tool](http://support.hdfgroup.org/HDF5/doc_resource/h5perf_serial/h5perf_serial.pdf) for a complete description of this tool.

The following environment variable can be set to control the specfied aspect of h5perf\_serial behavior:

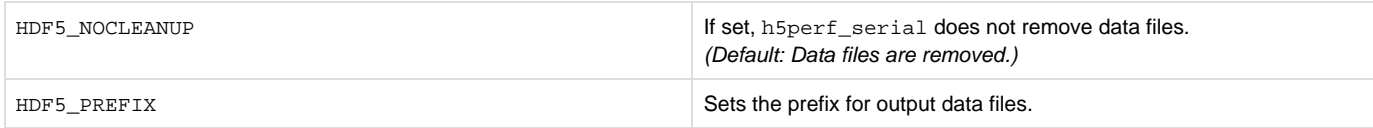

**Options and Parameters:**

The term size specifier is used as follows in this section:

A size specifier is an integer greater than or equal to 0 (zero) followed by a size indicator:

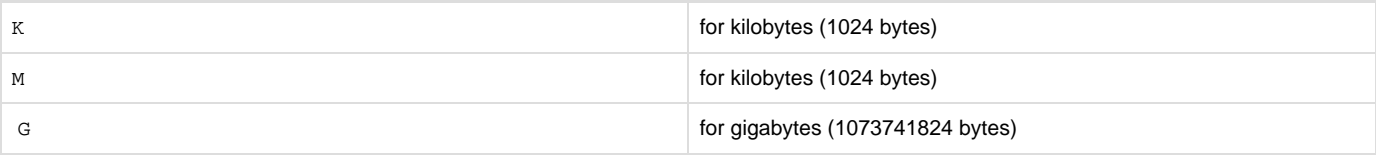

#### Example:

37M specifies 37 megabytes or 38797312 bytes.

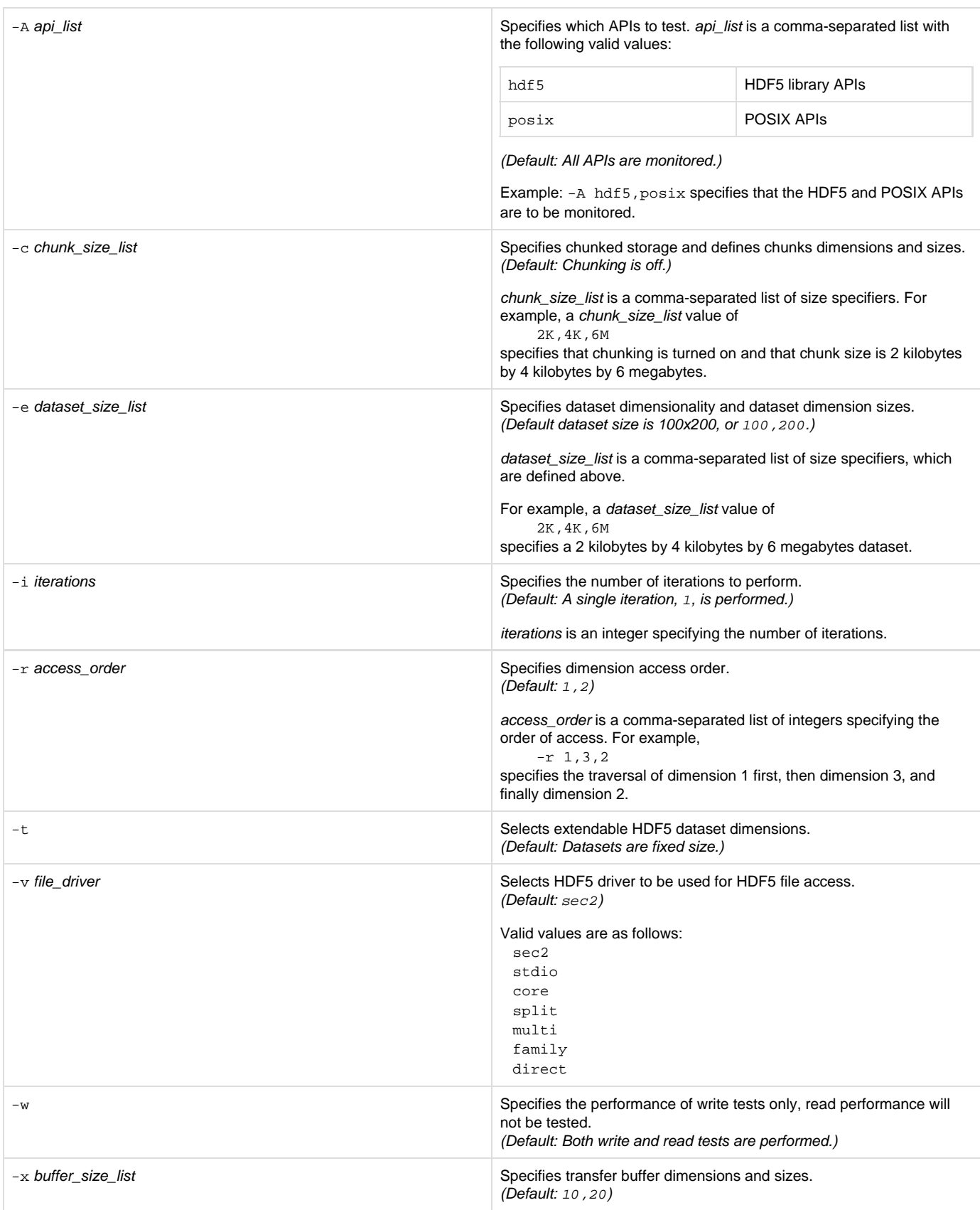

### **Exit Status:**

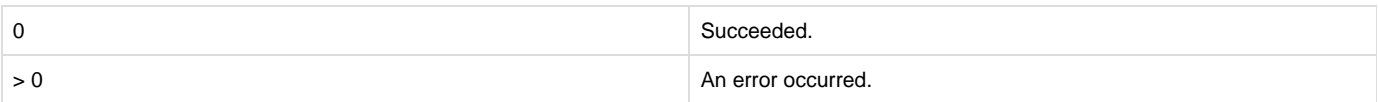

## **History:**

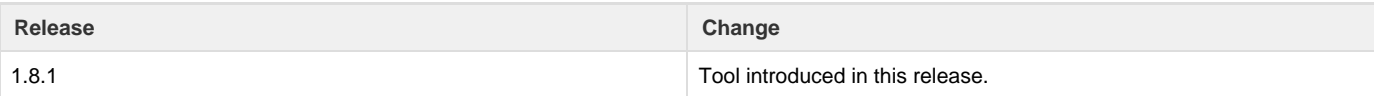

--- Last Modified: August 28, 2019 | 10:43 AM